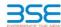

|    | XBRL Excel Utility                    |  |  |  |  |  |  |  |  |
|----|---------------------------------------|--|--|--|--|--|--|--|--|
| 1. | <u>Overview</u>                       |  |  |  |  |  |  |  |  |
| 2. | Before you begin                      |  |  |  |  |  |  |  |  |
| 3. | Index                                 |  |  |  |  |  |  |  |  |
| 4. | Import XBRL file                      |  |  |  |  |  |  |  |  |
| 5. | Steps for filing Shareholding Pattern |  |  |  |  |  |  |  |  |
| 6  | Fill up the Shareholding Pattern      |  |  |  |  |  |  |  |  |

The excel utility can be used for creating the XBRL/XML file for efiling of shareholding pattern

Shareholding pattern XBRL filling consists of two processes. Firstly generation of XBRL/XML file of the Shareholding pattern, and upload of generated XBRL/XML file to BSE Listing Center.

### 2. Before you begin

- The version of Microsoft Excel in your system should be Microsoft Office Excel 2007 and above.
- The system should have a file compression software to unzip excel utility file.
- 3. Make sure that you have downloaded the latest Excel Utility from BSE Website to your local system.
- . Make sure that you have downloaded the Chrome Browser to view report generated from Excel utility
- 5. Please enable the Macros (if disabled) as per instructions given in manual, so that all the functionalities of

Excel Utility works fine. Please first go through Enable Macro - Manual attached with zip file.

| 3. Index |                                              |                           |  |  |  |  |  |  |  |
|----------|----------------------------------------------|---------------------------|--|--|--|--|--|--|--|
| 1        | Details of general information about company | General Info              |  |  |  |  |  |  |  |
| 2        | Declaration                                  | Declaration               |  |  |  |  |  |  |  |
| 3        | Summary                                      | Summary                   |  |  |  |  |  |  |  |
|          | Charachaldia - Damana                        | Character Library Datases |  |  |  |  |  |  |  |

# 4. Import XBRL file

. Now you can import and view previously generated XBRL files by clicking Import XBRL button on Genenra

## 5. Steps for Filing Shareholding Pattern

- Fill up the data: Navigate to each field of every section in the sheet to provide applicable data in corre format. (Formats will get reflected while filling data.)
- Use paste special command to paste data from other sheet.
- II. Validating Sheets: Click on the "Validate" button to ensure that the sheet has been properly filled and also data has been furnished in proper format. If there are some errors on the sheet, excel utility will prompt
- you about the same.

  III. Validate All Sheets: Click on the "Home" button. And then click on "Validate All Sheet" button to ensure that all sheets has been properly filled and validated successfully. If there are some errors on the sheet, excel utility will prompt you about the same and stop validation at the same time. After correction, once again follow the same procedure to validate all sheets.

Excel Utility will not allow you to generate XBRL/XML until you rectify all errors.

- IV. Generate XML: Excel Utility will not allow you to generate XBRL/XML unless successful validation of all sheet is completed. Now click on Generate XML' to generate XBRL/XML file.

   Save the XBRL/XML file your desired folder in local system.
- V. Generate Report : Excel Utility will allow you to generate Report. Now click on 'Generate Report' to penerate html report.
  - Save the HTML Report file in your desired folder in local system.
- To view HTML Report open "Chrome Web Browser"
- To print report in PDF Format, Click on print button and save as PDF.

VI. Upload XML file to BSE Listing Center: For uploading the XBRL/XML file generated through Utility, login to BSE Listing Center and upload generated xml file. On Upload screen provide the required information and browse to select XML file and submit the XML.

## 6. Fill up the Shareholding Pattern

- 1. Cells with red fonts indicate mandatory fields.
- 2. If mandatory field is left empty, then Utility will not allow you to proceed further for generating XML.
- . You are not allowed to enter data in the Grey Cells.
- 4. If fields are not applicable to your company then leave it blank. Do not insert Zero unless it is a mandatory
- 5. Data provided must be in correct format, otherwise Utility will not allow you to proceed further for generating XML.

  6. Adding new rows: Sections such as Promoters details allow you to enter as much data in a tabular form.
- 7. Deleting rows: Rows that has been added can be removed by clicking the button "Delete". A popup will ask
- . Select data from "Dropdown list" wherever applicable.
- Adding Notes: Click on "Add Notes" button to add notes

Home Validate

Import XML

| General information about company                                                          |                       |  |  |  |  |  |  |  |  |  |
|--------------------------------------------------------------------------------------------|-----------------------|--|--|--|--|--|--|--|--|--|
| Scrip code                                                                                 | 517230                |  |  |  |  |  |  |  |  |  |
| NSE Symbol                                                                                 | PAEL                  |  |  |  |  |  |  |  |  |  |
| MSEI Symbol                                                                                | NOT APPLIABLE         |  |  |  |  |  |  |  |  |  |
| ISIN                                                                                       | INE766AO1018          |  |  |  |  |  |  |  |  |  |
| Name of the company                                                                        | PAE LIMITED           |  |  |  |  |  |  |  |  |  |
| Whether company is SME                                                                     | Yes                   |  |  |  |  |  |  |  |  |  |
| Class of Security                                                                          | Equity Shares         |  |  |  |  |  |  |  |  |  |
| Type of report                                                                             | Quarterly             |  |  |  |  |  |  |  |  |  |
| Quarter Ended / Half year ended/Date of Report (For Prelisting / Allotment)                | 30-06-2022            |  |  |  |  |  |  |  |  |  |
| Date of allotment / extinguishment (in case Capital Restructuring selected) / Listing Date |                       |  |  |  |  |  |  |  |  |  |
| Shareholding pattern filed under                                                           | Regulation 31 (1) (b) |  |  |  |  |  |  |  |  |  |
| Whether the listed entity is Public Sector Undertaking (PSU)?                              | No                    |  |  |  |  |  |  |  |  |  |

Home

Validate

| Sr. No. | Particular                                                                             | Yes/No | Promoter and<br>Promoter Group | Public shareholder | Non Promoter- Non<br>Public |  |
|---------|----------------------------------------------------------------------------------------|--------|--------------------------------|--------------------|-----------------------------|--|
| 1       | Whether the Listed Entity has issued any partly paid up shares?                        | No     | No                             | No                 | No                          |  |
| 2       | Whether the Listed Entity has issued any Convertible Securities?                       | No     | No                             | No                 | No                          |  |
| 3       | Whether the Listed Entity has issued any Warrants?                                     | No     | No                             | No                 | No                          |  |
| 4       | Whether the Listed Entity has any shares against which depository receipts are issued? | No     | No                             | No                 | No                          |  |
| 5       | Whether the Listed Entity has any shares in locked-in?                                 | No     | No                             | No                 | No                          |  |
| 6       | Whether any shares held by promoters are pledge or otherwise encumbered?               | No     | No                             |                    |                             |  |
| 7       | Whether company has equity shares with differential voting rights?                     | No     | No                             | No                 | No                          |  |
| 8       | Whether the listed entity has any significant beneficial owner?                        | No     |                                |                    |                             |  |

Home

| Table    | ble I - Summary Statement holding of specified securities |                       |                                                    |                                                        |                          |                                                     |                                                                                                   |                                                            |               |             |                            |                                              |                                            |  |                                                                                       |                                     |                                       |                                                               |                                       |                  |
|----------|-----------------------------------------------------------|-----------------------|----------------------------------------------------|--------------------------------------------------------|--------------------------|-----------------------------------------------------|---------------------------------------------------------------------------------------------------|------------------------------------------------------------|---------------|-------------|----------------------------|----------------------------------------------|--------------------------------------------|--|---------------------------------------------------------------------------------------|-------------------------------------|---------------------------------------|---------------------------------------------------------------|---------------------------------------|------------------|
| Note     | : Data will be automatically populated fro                | om shareholding       | pattern sheet - Data Entr                          | y Restricted in this                                   | sheet                    |                                                     |                                                                                                   |                                                            |               |             |                            |                                              |                                            |  |                                                                                       |                                     |                                       |                                                               |                                       |                  |
|          | or Category of shareholder<br>(II)                        |                       | No. of fully paid up equity<br>shares held<br>(IV) | No. Of Partly paid-<br>up equity shares<br>held<br>(V) | underlying<br>Depository | Total nos. shares<br>held<br>(VII) = (IV)+(V)+ (VI) | Shareholding as a % of total no. of shares (calculated aper SCRR, 1957) (VIII) As a % of (A+B+C2) | Number of Voting Rightsheld in each class ofsecurities(IX) |               |             |                            | No. Of Shares Underlying                     | No. of Shares                              |  | Shareholding , as a % assuming full conversion of convertible securities (            | Number of Locked in shares<br>(XII) |                                       | Number of Shares pledged or<br>otherwise encumbered<br>(XIII) |                                       | Number of equity |
| Catego   |                                                           | Nos. Of               |                                                    |                                                        |                          |                                                     |                                                                                                   | No of Voting (XIV) Rights                                  |               |             |                            |                                              |                                            |  |                                                                                       |                                     |                                       |                                                               |                                       |                  |
| y<br>(I) |                                                           | shareholders<br>(III) |                                                    |                                                        |                          |                                                     |                                                                                                   | Class<br>eg:<br>X                                          | Class<br>eg:y | Total       | Total as a % of<br>(A+B+C) | Outstanding convertible<br>securities<br>(X) | Underlying<br>Outstanding<br>Warrants (Xi) |  | as a percentage of diluted<br>share capital)<br>(XI)= (VII)+(X)<br>As a % of (A+B+C2) | No.<br>(a)                          | As a % of total<br>Shares held<br>(b) | No.<br>(a)                                                    | As a % of total<br>Shares held<br>(b) | dematerialized   |
| (A)      | Promoter & Promoter Group                                 | 6                     | 550160                                             | 3                                                      |                          | 5501603                                             | 52.80                                                                                             | 5,501,603.00                                               |               | 5501603.00  | 52.80                      |                                              |                                            |  | 52.80                                                                                 |                                     |                                       |                                                               |                                       | 5501603          |
| (B)      | Public                                                    | 10658                 | 491799                                             | 7                                                      |                          | 4917997                                             | 47.20                                                                                             | 4917997.00                                                 |               | 4917997.00  | 47.20                      |                                              |                                            |  | 47.20                                                                                 |                                     |                                       |                                                               |                                       | 4304256          |
|          | Non Promoter- Non Public                                  |                       |                                                    |                                                        |                          |                                                     |                                                                                                   |                                                            |               |             |                            |                                              |                                            |  |                                                                                       |                                     |                                       |                                                               |                                       |                  |
| (C1)     | Shares underlying DRs                                     |                       |                                                    |                                                        |                          |                                                     |                                                                                                   | ·                                                          |               |             |                            |                                              |                                            |  |                                                                                       |                                     |                                       |                                                               |                                       |                  |
| (C2)     | Shares held by Employee Trusts                            |                       |                                                    |                                                        |                          |                                                     |                                                                                                   |                                                            |               |             |                            |                                              |                                            |  |                                                                                       |                                     |                                       |                                                               |                                       | 1                |
|          | Total                                                     | 10664                 | 1041960                                            | 0                                                      |                          | 10419600                                            | 100                                                                                               | 10419600.00                                                |               | 10419600.00 | 100.00                     | )                                            |                                            |  | 100                                                                                   |                                     |                                       |                                                               |                                       | 9805859          |

Home Validate Number of Voting Rights held in each class of securities(IX) Number of Locked in shares encumbered No of Voting (XIV)Rights Shareholding , as a % (XIII) hareholding as a S No. Of Shares No. Of Shares assuming full conversion of convertible securities ( as a percentage of Category & Name of the No. Of Partly paid No. Of shares underlying of total no. of shar Underlying Outstanding No. of Shares Underlying Underlying Outstanding Number of equity Nos. Of shareholders No. of fully paid up equity shares held Total nos. shares up equity shares a % of held (V) Outstanding Shareholders epository Receipt SCRR, 1957) Class Total convertible nvertible secu As a % of total As a % of total dematerialized form No. (a) (111) (IV) VII) = (IV)+(V)+(VI)Class diluted share capital) No. (a) Voting securities (X) and No. Of Warrants Shares held Shares held (XIV) eg: X eg:y rights (Xi) (a) (b) (b) As a % of (A+B+C2) A Table II - Statement showing shareholding pattern of the Promoter and Promoter Group (1) Indian 52.80 (a) Individuals/Hindu undivided Family 5501603 5501603 5501603.00 5501603 52.80 52.80 5501603 (b) Central Government/ State Government(s) (c) Financial Institutions/ Banks (d) Any Other (specify) 52.80 52.80 52.80 Sub-Total (A)(1) 5501603.00 550160 (2) F Individuals (NonResident Individuals/ Foreign Individuals (b) Government (c) <u>Institutions</u> (d) Foreign Portfolio Investor Sub-Total (A)(2) Total Shareholding of Promoter and Promoter Group (A)=(A)(1)+(A)(2) Details of Shares which remain unclaimed for Promoter & Promoter Group Note: Kindly show details of shareholders having more than one percentage of total no of shares. Please refer software manual. (1) Institutions (a) Mutual Funds 1100 0.03 1100 0.01 1100 0.01 1100 (b) Venture Capital Funds (c) Alternate Investment Funds (d) Foreign Venture Capital Investors Foreign Portfolio Investors (f) <u>Financial Institutions/ Banks</u> 0.01 0.03 850 0.0 (g) Insurance Companies (h) Provident Funds/ Pension Funds (i) Any Other (specify) Sub-Total (B)(1) 0.02 1950.00 0.02 0.02 1100 (2) Central Government/ State Government(s)/ President of India Sub-Total (B)(2) (3) Non-institutions Individuals i.Individual shareholders holding nominal share capital up to Rs. 2 lakhs. 10352 3766664 376666 3766664 3185833 ii. Individual shareholders holding nominal share capita (a(ii)) in excess of Rs. 2 lakhs. 64423 64423 64423 644239 6.18 6.18 644239 NBFCs registered with RBI Employee Trusts Overseas Depositories (holding DRs) (balancing figure) 505144 505144 505144 473084 505144 4.85 4.85 4916047 4916047 4916047.00 4303156 Sub-Total (B)(3) 4916047 47.18 47.18 10652 47.18 Total Public Shareholding (B)=(B)(1)+(B)(2)+(B)(3) 10658 4917997 4917997 47.20 4917997.00 4917997 47.20 47.20 4304256 Details of the shareholders acting as persons in Concert for Public Details of Shares which remain unclaimed for Public C Table IV - Statement showing shareholding pattern of the Non Promoter- Non Public shareholder (1) Employee Benefit Trust (under SEBI (Share based (2) Total NonPromoter- Non Public Shareholdi (C)= (C)(1)+(C)(2) Total ( A+B+C2 ) 10664 10419600 10419600 100.00 10419600.00 10419600 100.00 100.00 9805859 Total (A+B+C) 1066 10419600 1041960 100.00 10419600.00 10419600 100.00 100.00 980585 Disclosure of notes on shareholding pattern Add Notes Disclosure of notes in case of promoter holiding in dematerialsed form is less than 100 percentage Disclosure of notes in case of public share holding is less than 25 percentage Add Notes Disclosure of notes on shareholding pattern for company remarks explanatory